**Horizon33 Взломанная версия Скачать бесплатно без регистрации PC/Windows**

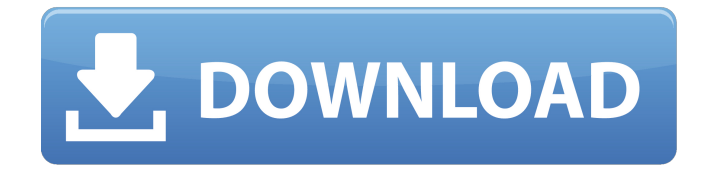

**Horizon33 Crack + Patch With Serial Key [Mac/Win]**

Снимайте любую часть вашего рабочего стола, любое окно и любой объект на экране. Выберите один из пяти различных режимов скриншотов, просматривайте, настраивайте и сохраняйте свои снимки. Функции: Захватите любую часть вашего рабочего стола, любое окно

или любой объект на экране. Захватите активное окно или полный скриншот рабочего стола. Регулируемые размеры захвата экрана. Сохраняйте снимки с помощью одного из восьми различных вариантов вывода. Эффекты изображения. Автоматическая обрезка. Полноэкранный захват. Назначьте горячие клавиши, чтобы сделать захват быстрее. Не работает с другими вещами: Horizon33 не поддерживает другое программное обеспечение. Он будет нормально работать сам по себе. Не открывается:

Horizon33 не открывает никаких документов, просто делает скриншот Windows XP, Vista, 7, 8, 8.1, 10 Зависящие от времени эффекты прогестагенных стероидов на клеточную линию рака предстательной железы человека in vitro. В этом исследовании изучалась реакция роста клеток на действие прогестагенных стероидов на линии клеток рака предстательной железы человека, LNCaP. Эта клеточная линия была использована, потому что (i) рост и продукция рецепторов

андрогенов очень похожи на начальные стадии андрогенчувствительного рака предстательной железы, (ii) существует хорошая корреляция между чувствительностью к андрогенам и эффектами антиандрогенных веществ, и (iii ) данные о гормоночувствительных клеточных линиях рака предстательной железы можно использовать для прогнозирования активности антиандрогенных препаратов при лечении распространенного рака

предстательной железы. Результаты показали, что тестостерон, основной андроген, стимулировал рост клеток и увеличивал выработку рецепторов эстрогена. Эстроген, с другой стороны, не влиял на рост клеток, но усиливал синтез рецепторов андрогенов. Комбинация тестостерона и эстрогена оказывает аддитивное действие на рост клеток и продукцию рецепторов онрогена. Из прогестагенных стероидов самым мощным ингибитором роста клеток был прогестерон,

который был более мощным, чем глюкокортикоид, дексаметазон. Прогестерон в сочетании с тестостероном также значительно ингибировал рост клеток.Оказалось, что ингибирующее действие прогестерона на рост клеток не зависит от рецепторов андрогенов, а эффекты антиандрогенных стероидов не связаны в первую очередь с ингибированием синтеза рецепторов андрогенов. Более того, некоторые из исследованных прогестагенных стероидов

# оказывали ингибирующее действие на рост клеток в присутствии андрогенов. Эти результаты показывают, что прогестагенные стероиды оказывают ингибирующее действие на рост клеток независимо от рецепторов андрогенов. Это указывает на то, что существуют альтернативные пути, кроме

**Horizon33 Crack License Key Download [32|64bit] [Latest 2022]**

Отзывы - Хотя этот инструмент хорошо работает в области захвата (Захват объекта, Полноэкранный режим и

Захват области), он не работает в «фоновой» области экрана рабочего стола (в свойствах дисплея в графическом интерфейсе Windows 7). Он не показывает ничего, кроме элементов управления панели задач. Даже если вы нажмете «Настройки» в области скриншота в меню, он не будет отображаться в окне. - CaptureObject.dll работает нормально и показывает панель задач и рабочий стол в окне захвата, но, похоже, очень глючит. Вчера на моей машине была частичная

загрузка при новой установке XP. - Захватывает всю область экрана. Существует несколько настроек, позволяющих изменить захватываемую область, изменить ее размер, добавить к ней изображения или скопировать ее как изображение. - Кроме того, есть настройки для изменения размера захваченного экрана, выбора нового цвета фона и настройки непрозрачности. - Все настройки имеют понятное объяснение и варианты изменения размера и формы захваченной области. - У него есть возможность

# захватить весь рабочий стол или одно окно, указав, какой край захватить, или даже захватить фиксированную область рабочего стола. - Перетаскивание захваченной области в новое окно; или, перетащив его в любое из окон рабочего стола, этот «фрагмент» рабочего стола появится как новое окно. - Он имеет параметры непрозрачности, сетки непрозрачности, точного размещения, размера границы или возможность настроить размер и размещение границы. - Это отличный

инструмент. Я буду использовать это много. - CaptureObject.dll существует уже довольно давно и несколько раз обновлялся с версии 2.1.8.4. - Не просто инструмент для создания скриншотов, но и для захвата активного окна. - У него много вариантов, и его можно легко использовать, если вы попробуете. - У него много возможностей конфигурации, но с ним легко начать работу. - К сожалению, у него нет возможности работать с несколькими окнами, но он делает одно окно и

захватывает весь экран. При первом запуске Horizon33 Crack For Windows он сразу же откроет почти пустое окно. Настройки по умолчанию для этой программы состоят из полноэкранного режима захвата и сохранения в файл в качестве параметра вывода. Его упрощенный подход очень удобен для глаз, возможно, слишком прост для некоторых пользователей. Нажав кнопку «Печать экрана» на клавиатуре или нажав кнопку «Захват» в приложении, весь экран будет автоматически переведен. 1709e42c4c

1. Может захватывать весь экран, а также активное окно, объект или фиксированную область. 2. Может захватывать буфер обмена. 3. Может захватывать полный экран, а также активное окно, объект или фиксированную область. 4. Создайте изображение с размером прямоугольника (шириной или высотой) и ограничивающим прямоугольником. 5. Создайте изображение с размером прямоугольника (шириной или

# высотой) и ограничивающим прямоугольником. 6. Выберите качество изображения: 100% (макс. размер), 75%, 50%, 25% или 10%. 7. Выберите формат изображения: \*.bmp, \*.jpg,  $*$ .jpeg,  $*$ .png,  $*$ .gif,  $*$ .psd,  $*$ .emf  $\nu$ \*.wmf. 8. Вы можете выбрать режим предварительного просмотра изображения: полноэкранный, оконный или сообщение. 9. Вы можете добавить водяной знак к изображению. 10. Вы можете добавить некоторые эффекты изображения: оттенки серого, перевернуть изображение, инвертировать цвета. 11. Вы

# можете использовать горячие клавиши по умолчанию или установить свои собственные горячие клавиши с помощью клавиш. 12. Вы можете установить горячую клавишу для захвата скриншота. 13. Вы можете использовать значки окон по умолчанию или выбрать свои собственные. 14. Вы можете настроить значки окон, добавив любое изображение в папку, плитку или прокрутку. Все эти настройки можно сохранить для следующего использования. \*\*Ключ продукта, включенный в

пакет, не предназначен для этого приложения.\*\* Утилита Stardock для дисков C. Это утилита для доступа к функциям, недоступным в окне. Наряду с регистрацией большого количества приложений, Stardock C-диск также позволяет восстанавливать файлы с диска C: в папки компьютера и дает нам доступ к функциям, недоступным в операционной системе Windows. Это оконная утилита, которая регистрирует все устанавливаемые вами приложения и делает их

доступными с помощью симпатичного значка на рабочем столе. Он предоставит варианты функций, которые они предоставляют, и легко запомнит операцию, дав им горячие клавиши. Он имеет возможность просмотра сведений о приложении, которые позволяют узнать местоположение, версию, предоставляемые им функции и т. д. Это изобретение относится к пневматическим шинам и, в частности, к усовершенствованной конфигурации борта для таких

# шин. Некоторые небольшие легковые шины и некоторые шины для больших грузовиков

предназначены для установки «полубортом». То есть наполнитель борта состоит из более короткого отрезка резины, чем сердцевина борта, и сжимается в виде более короткого радиуса.

**What's New in the Horizon33?**

Заставьте Horizon33 работать и делать снимки экрана с максимальной эффективностью. Вот небольшое приложение,

# которое легко использовать для выполнения этой работы. Это небольшой, легкий и быстрый инструмент для захвата ваших любимых изображений. Единственное, чего ему не хватает, так это функциональности закладок, но его расширяемость компенсирует это. Цена и доступность Horizon33 абсолютно бесплатен. Вы можете получить его в разделе загрузки бесплатного программного обеспечения Softpedia. Абхиджит Чатрале — главный редактор и основатель VN-Blog.com.

# Страстный блоггер, он обычно освещает технологии, гаджеты, блоги и WordPress. Он родился в Сурате, Индия, получил степень M.Com и в настоящее время живет в Дубае, ОАЭ. мы философская религиозная группа. \*\*CW:\*\* Вы планируете написать еще какие-нибудь графические романы? \*\*ВиДжей:\*\* Да, я хочу сделать комикс об открытии нового вида. \*\*CW:\*\* Действительно захватывающая тема.

\*\*ВиДжей:\*\* Ага. Это должен быть какой-то блокбастер. Я очень взволнован этим.

# \*\*CW:\*\* Звучит увлекательно. Спасибо, что поговорили со мной. Винсент Хэнли родился в мае 1987 года в Нью-Йорке. Он окончил Гарвардский университет в 2009 году со степенью бакалавра в области религии и литературы. В настоящее время VJ живет в Чикаго. Это интервью взято из книги «Born Again Virgin», отредактированной Брайаном Томасом Шмидтом и опубликованной издательством Dark Horse Comics в 2011 году. # Биография Кристиан Бэйл снялся в ряде известных

фильмов, получив номинации на «Золотой глобус», премию «Оскар» и премию Гильдии киноактеров, а также премию «Эмми» за свою актерскую работу в фильме «Американский психопат». Он фигурировал в трех списках 100 самых влиятельных людей мира: в списке 100 самых влиятельных людей журнала Time, в списке самых высокооплачиваемых знаменитостей мира журнала Forbes и в списке лучших влиятельных брокеров индустрии развлечений Huffington Post\_. Его игра в

получившем признание критиков фильме «Машинист» принесла ему номинацию на премию Оскар за лучшую мужскую роль.Среди других его известных фильмов — «Афера по-американски», «Темный рыцарь», «Машинист», «Вечное сияние чистого разума», «Звездный человек» и «Власть». Бэйл

**System Requirements For Horizon33:**

Для Mac OS X требуется как минимум OS X Lion (10.7.5). Для Windows требуется 64-разрядная версия Windows 7 или выше. Для Linux приложение доступно как для 32-битных, так и для 64-битных дистрибутивов Ubuntu и Linux. Boson HD — это высококачественная программа для записи, микширования, мастеринга и обработки звука. Он сочетает в себе удобство интуитивно понятного рабочего процесса с мощью высококачественного сведения и мастеринга. Для получения дополнительной информации, пожалуйста, посетите официальный сайт. Чтобы получить последнюю версию, пожалуйста

Related links: